# **TP2 : Problème d'emploi du temps**

Ce TP à rendre et contient plusieurs questions à rédiger. Il est donc conseillé d'utiliser un environnement de programmation de type 'jupyter notebook' contenant à la fois du code exécutable et des commentaires formattés (cellules 'markdown'). Vous utiliserez ces cellules formattées pour répondre à certaines questions.

# **Problème no 1**

On a K créneaux horaires, m enseignants et n classes d'élèves.

- $\bullet$  Créneaux : (Lu8,Lu10,...,Ve14,Ve16) ici: K = 20.
- Professeurs : (Dupont, Durand, Duval, ...) par ex:  $m = 32$ .
- Classes :  $(6A, 6B, ..., 3D)$  par ex:  $n = 16$ .

Chaque classe est suivie par 6 professeurs. Chaque professeur est affecté à 3 classes et réalise 3 séances pour chaque classe. Ainsi, chaque professeur réalise un total de 9 séances par semaine, et chaque classe suit 3x6 = 18 séances de cours (à répartir sur 20 créneaux disponibles).

**remarque** : on vérifie 3m = 6n soit m = 2n

### **Affectation des professeurs**

On suppose pour simplifier que les professeurs sont désignés par un numéro unique (de 0 à m-1) ainsi que les classes (classes 0 à n-1) et les créneaux (de 0 à K-1). On suppose qu'est donné au départ le tableau d'affectation (donnant les classes affectées à chaque professeur). Ainsi, pour tout i, A(i) ={A(i,0),…,A(i,5)} est la liste des 6 professeurs affectés à la classe i.

Indication: on veut définir la matrice des affectations A constituée de 6 lignes et 16 colonnes. Ces affectations seront effectuées de manière aléatoires. Les colonnes correspondent aux classes. Le code suivant est souvent incorrect (car un professeur paut etre affecté 2 fois à la même classe):

```
profs = list(range(32))*3
A=\{\}for i in range(16):
     A[i] = [] for j in range(6):
         prof = np.random choice(profs) A[i].append(prof)
          profs.remove(prof)
```
**Question** Testez ces deux codes. Réfléchissez à une méthode permettant d'obtenir une affectation valide:

- en effectuant un grand nombre de tirages (méthode de monte carlo)
- à partir d'une affectation initiale incorrecte, par permutation (méthode glouton)

remarque : Il est également possible de contourner le problème en retirant un nouveau professeur chaque fois qu'il y a collision. Le code suivant fonctionne la plupart du temps:

```
profs = list(range(32))*3
A = \{\}for i in range(16):
     A[i] = [] for j in range(6):
          for trial in range(10):
               prof = np.random.choice(profs)
               if prof not in A[i]:
                   break
          if trial<9:
               A[i].append(prof)
               profs.remove(prof)
          else:
               print("ECHEC: ESSAYEZ UNE NOUVELLE FOIS")
               break
```
### **Emploi du temps**

Etant données une affectation A, une solution au problème d'emploi du temps consiste à définir la semaine de chaque classe sous la forme d'une séquence de K valeurs. Pour tout i, s(i) = (s(i,0), (s(i,1), s(i,2),… ,s(i,19)) qui est une permutation de la liste (A(i,0), A(i,0), A(i,0), A(i,1), A(i,1), A(i,1), …, A(i,5), A(i,5), A(i,5), -1, -1) où les valeurs -1 correspondent aux 2 séances d'"étude". Une solution prend donc la forme d'une matrice de n lignes et K colonnes.

A nouveau pour vous aider, voici les lignes de code permettant de définir un emploi du temps aléatoire:

```
s = [1]for i in range(16):
     s.append([])
     for j in range(6):
        s[i].extend([A[i][j], A[i][j], A[i][j]])
    s[i].extend([-1,-1])
    s[i] = np.random.permutation(s[i])s = np.array(s)
```
#### Questions:

- Combien ce problème accepte-t-il de solutions?
- Comment définiriez-vous le voisin d'une solution s donnée?
- En fonction de la définition précédente, combien une solution s possède-t-elle de voisins?

#### Problème:

On appelle collision le fait qu'un même professeur apparaisse 2 fois ou plus dans le même créneau (autrement dit une collision est un triplet (i,j,k) tel que (i  $\neq \neg \$ i), (s(i,k)=s(i,k)) et s(i,k)  $\neq \neg \$ . On cherche à proposer un emploi du temps dans lequel il n'y a pas de "collision".

• En vous inspirant du [TP1](https://wiki.centrale-med.fr/informatique/restricted:opti-c-tp1), définissez les fonctions affiche edt, randomVoisin, tousLesVoisins, J, argmin\_J adaptées aux problèmes d'emploi du temps. En particulier, la fonction de coût sera égale au nombre total de collisions dans la matrice s.

- Il existe une manière de calculer le nombre de collisions en O(K\*N). Décrivez le principe de cet algorithme, puis écrivez-le.
- Reprenez certains algorithmes d'optimisation du [TP1](https://wiki.centrale-med.fr/informatique/restricted:opti-c-tp1) (Monte Carlo, Glouton, Tabou, ...) qui, partant d'une solution s prise au hasard, effectuent une recherche par voisinage pour trouver un emploi du temps sans collision. Quels sont les algorithmes les plus efficaces?

## **Problème no 2**

Reprenez le problème précédent en considérant les contraintes suivantes:

- Chaque professeur suit 5 classes et assure 2 séances par classe.
- Chaque professeur effectue 10 séances par semaine
- 10 professeurs sont affectés à chaque classe
- Il y a 20 classes
- Il y a 40 professeurs

L'algorithme trouve-t-il toujours une solution?

From: <https://wiki.centrale-med.fr/informatique/> - **WiKi informatique**

Permanent link: **<https://wiki.centrale-med.fr/informatique/restricted:opti-c-tp2>**

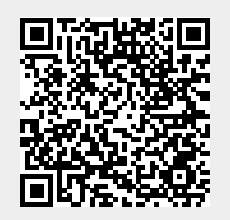

Last update: **2023/09/19 22:36**